# **SNMP et Java: monitoring**

**Soutenance finale présentée en octobre 2017 par**

*Benoît SCHNEIDER Mathilde CORSIGLIA*

**en vue de l'obtention de la LP SIL ASR**

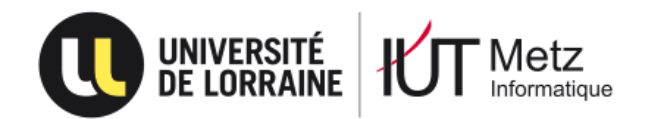

SCHNEIDER & CORSIGLIA | Promotion 2017/2018

- 1. Introduction
- 2. Rappels
- 3. L'agent
- 4. Le manager
- 5. Périphériques Cisco
- 6. Conclusion

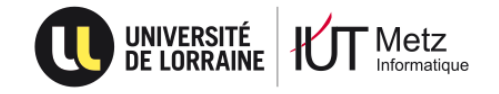

# Introduction

- « **Simple Network Management Protocol** »
- **Initiative de CISCO, HP et Sun Microsystems**
- Décliné en **3 versions** :
	- **SNMPv1: 1988**
	- **SNMPv2: 1992**
	- **SNMPv3: 1999 (standard depuis 2002)**
- Objectif : **supervision d'équipements réseau** à distance

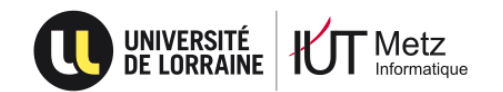

- 1. Introduction
- 2. Rappels
- 3. L'agent
- 4. Le manager
- 5. Périphériques Cisco
- 6. Conclusion

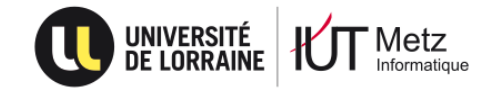

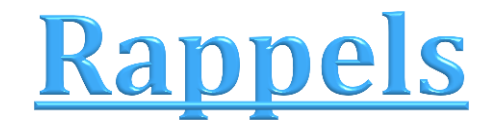

- SNMP : un ensemble de requêtes, de réponses et d'alertes
- Les « **nœud manageable** » : périphériques administrables
- Les « **agents** » : serveur
- Le « **manager** » : client

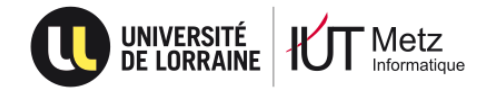

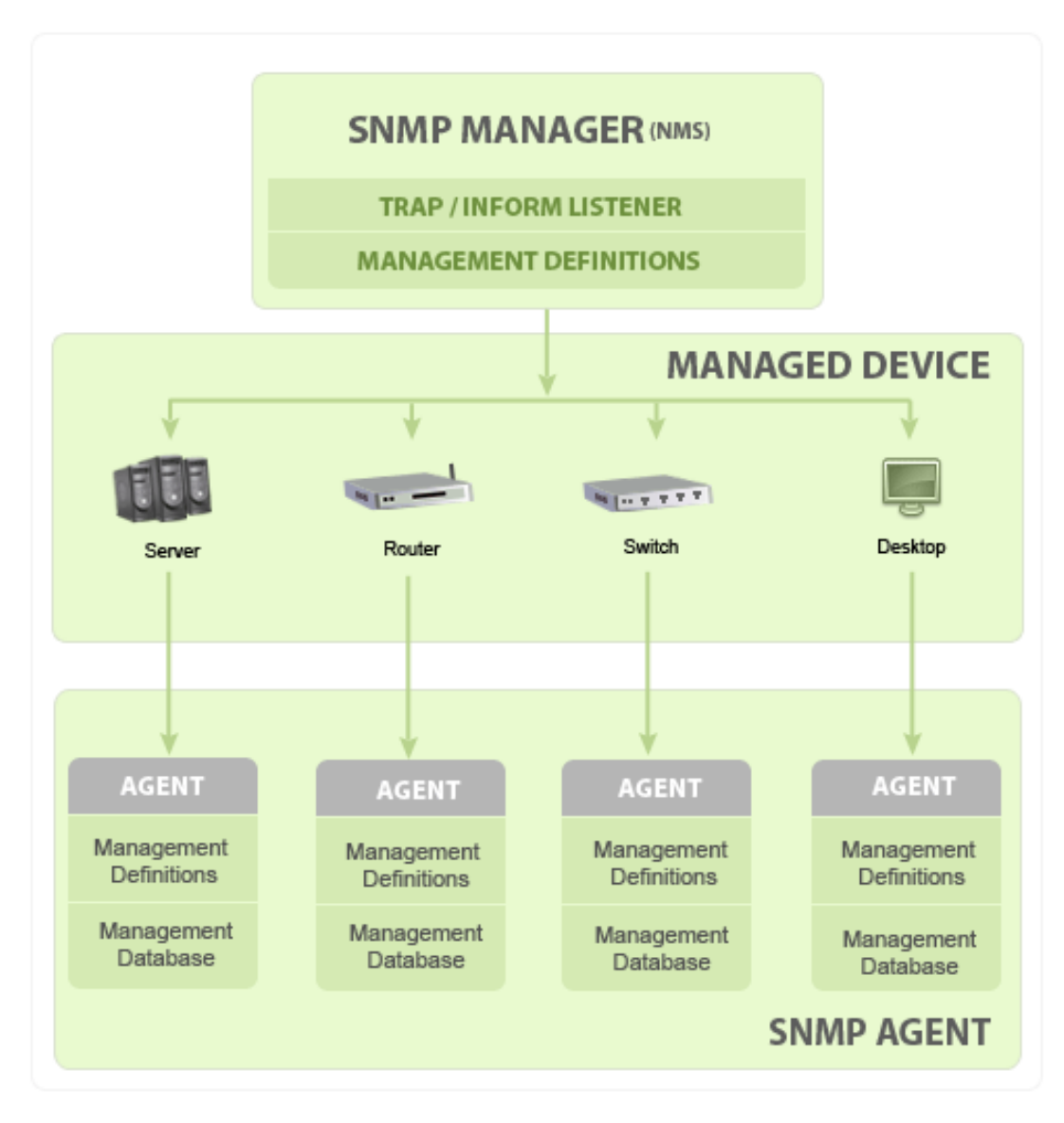

*Illustration des composants du protocole SNMP*

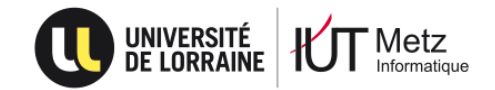

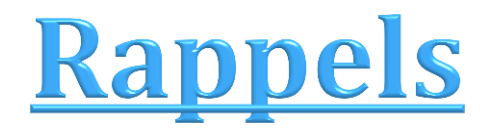

#### Protocole **UDP**

- ▶ Ports utilisés
	- (10)**161** : requêtes et réponses
	- (10)**162** : alertes
- **Types de supervision** 
	- **Active : requêtes à intervalles réguliers**
	- **Passive : utilisation d'alertes**

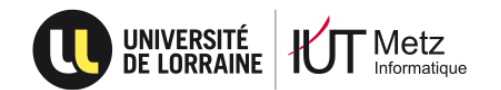

# Rappels

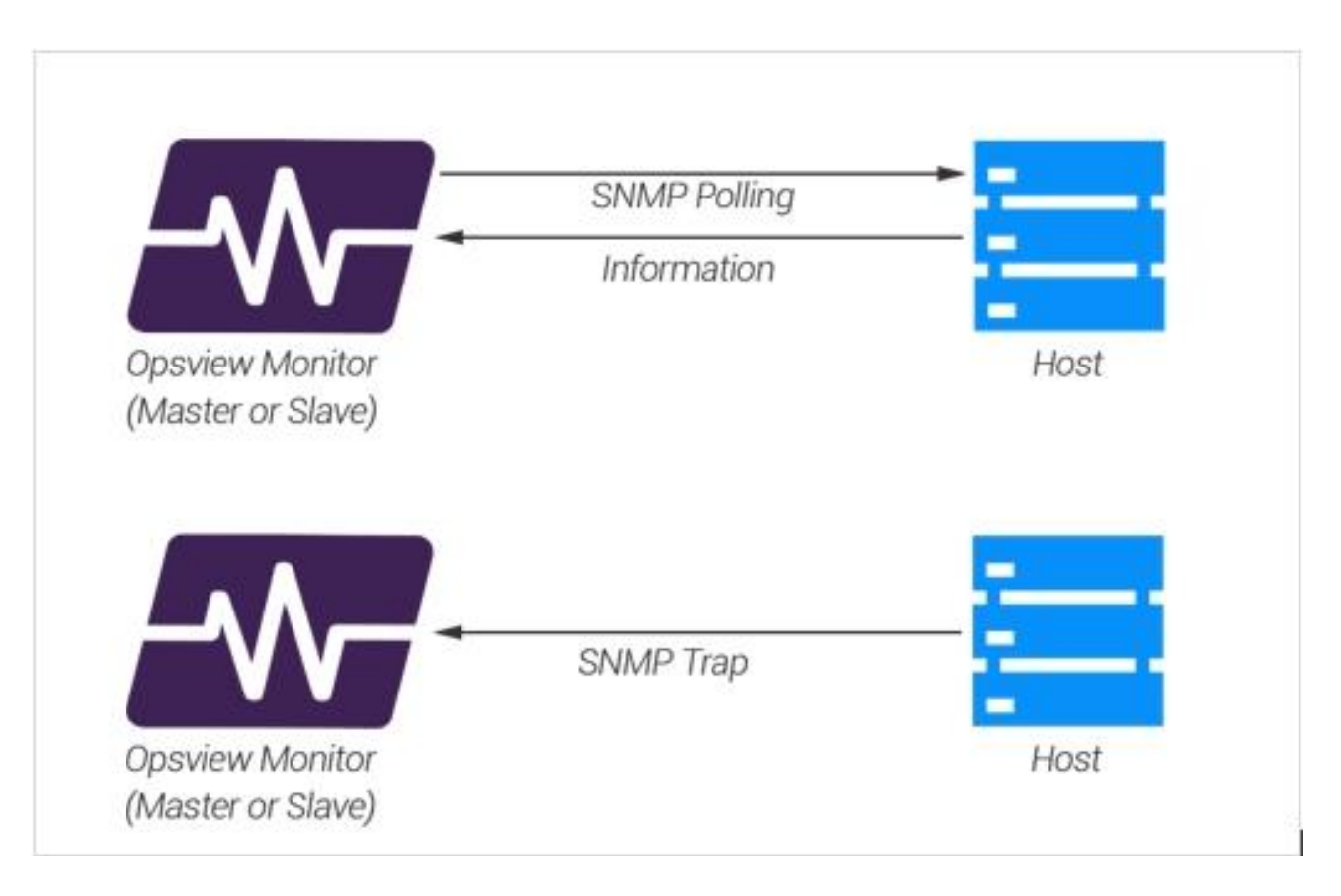

*Illustration des types de supervision (active et passive)*

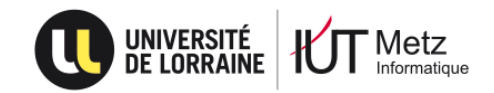

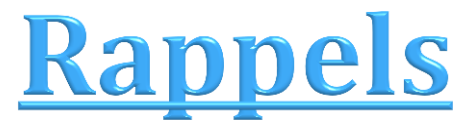

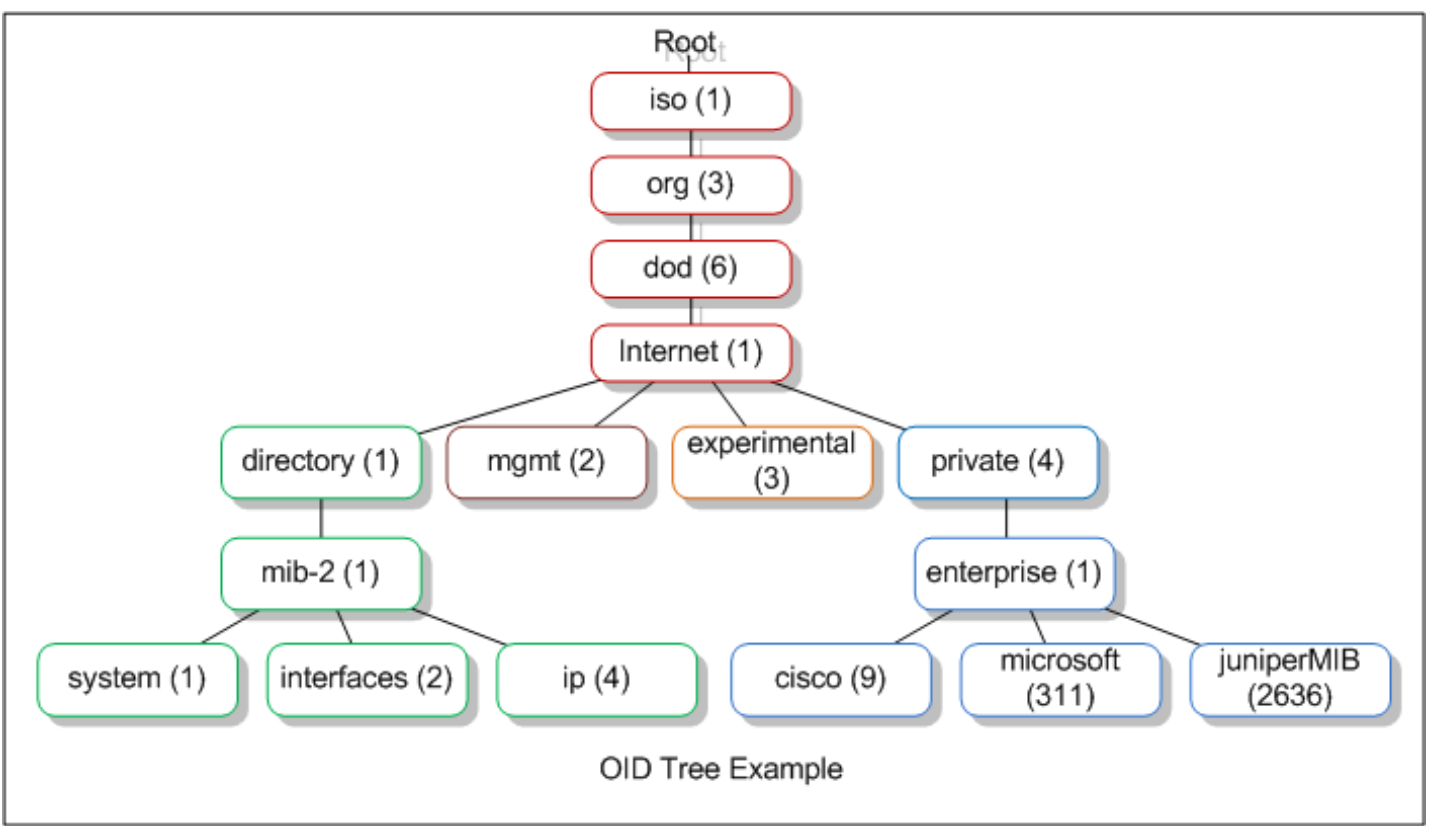

*Exemple d'arborescence SMI*

iso.org.dod.internet.directory.mib-2.system  $\Leftrightarrow$  1.3.6.1.1.1.1. iso.org.dod.internet.private.entreprise.cisco  $\Leftrightarrow$  1.3.6.1.4.1.9.

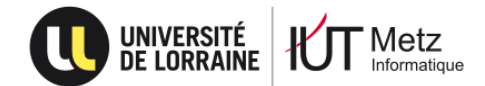

- 1. Introduction
- 2. Rappels
- 3. L'agent
- 4. Le manager
- 5. Périphériques Cisco
- 6. Conclusion

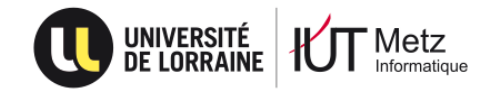

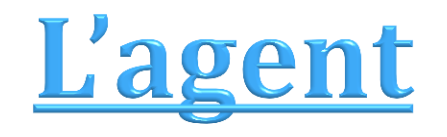

- Composé de 4 classes :
	- « Agent »
	- « MOCreator »
	- « DemarrerAgent »
	- « ControleurAgent »
- **Récupération des valeurs :** 
	- Support : OID « **.1.3.6.1.2.1.1.4.0** » ou la variable « **sysContact** »
	- **Parcours de tous les lecteurs (stockage)**
	- Utilisation de variables d'environnement (CPU/RAM)
	- **•** Chaine de caractères (« String »)
	- **Affichage sur la fenêtre des informations pour le manager**

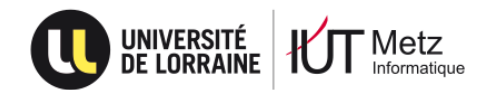

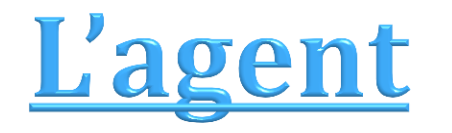

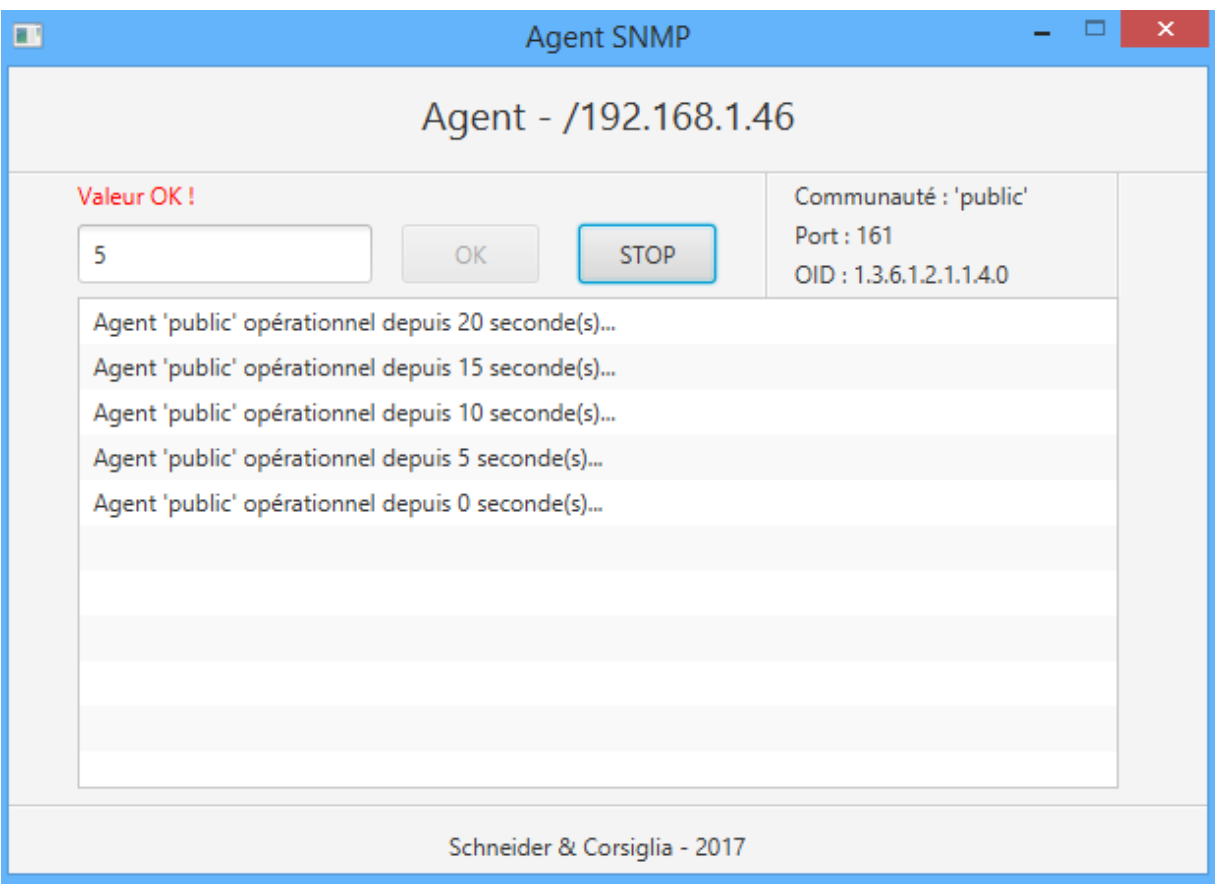

*Capture d'un agent s'actualisant toutes les 5 secondes*

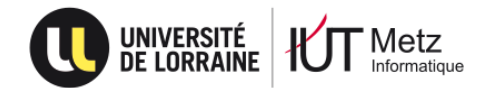

- 1. Introduction
- 2. Rappels
- 3. L'agent
- 4. Le manager
- 5. Périphériques Cisco
- 6. Conclusion

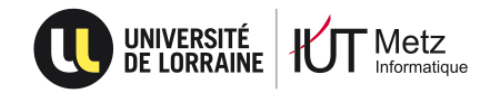

### Le manager

- Composé de 2 classes :
	- « DemarrerManager »
	- **« ControleurManager »**
- **Champs à renseigner :** 
	- **Adresse IP cible**
	- **Numéro de port**
	- **E** Chaine communauté
	- **IDENTIFIAL IDENTIFICATE**
	- **Cycle**
- Construction de la trame
	- **Requêtes « GET »**

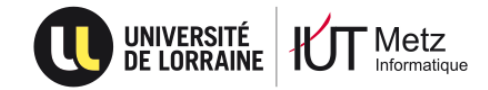

### Le manager

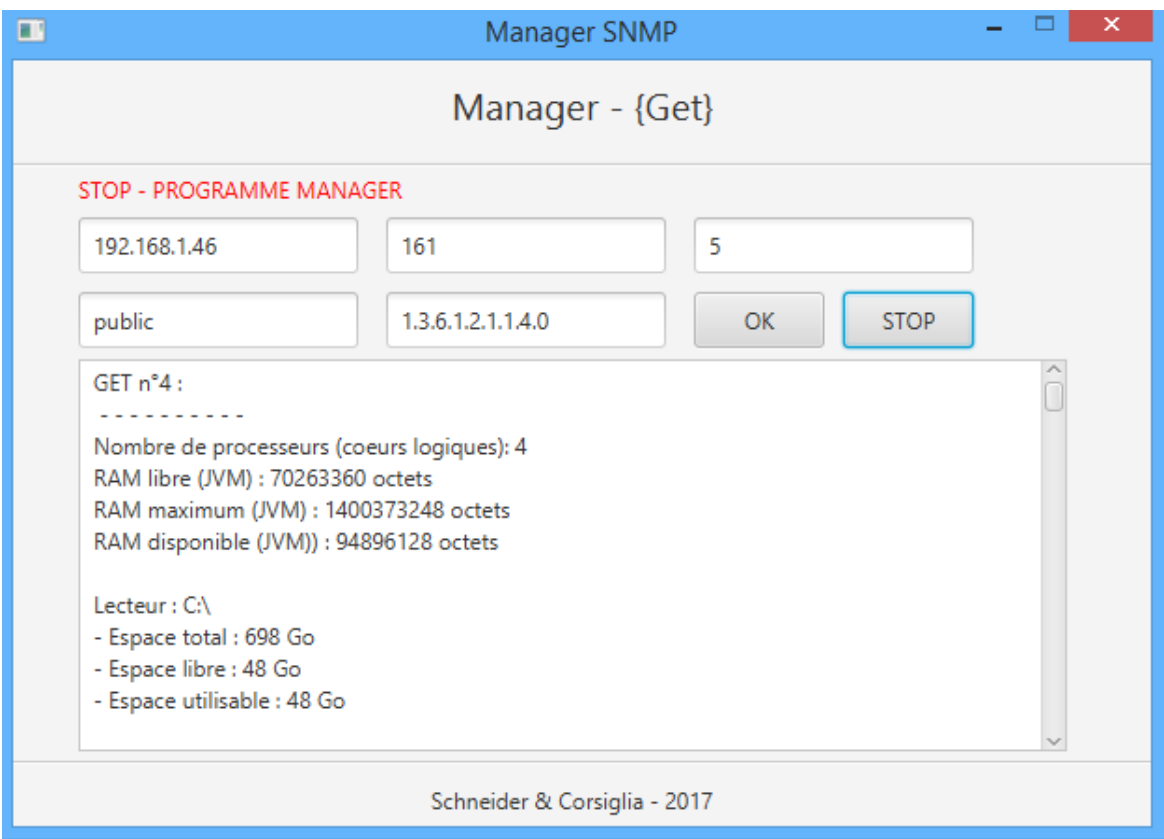

*Capture d'une remontée d'informations sur l'agent (1/2)*

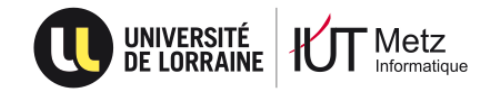

### Le manager

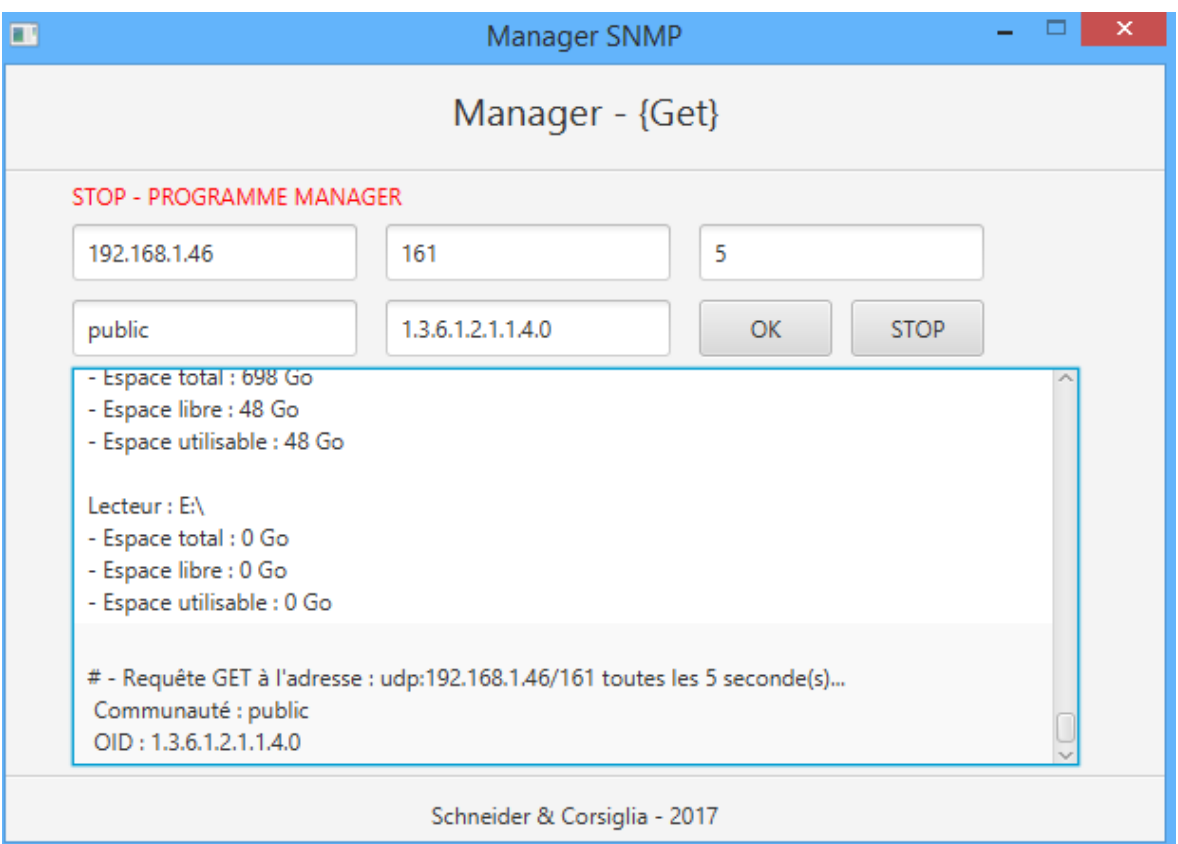

*Capture d'une remontée d'informations sur l'agent (2/2)*

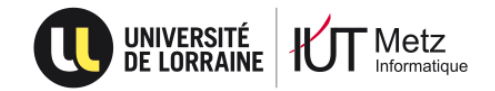

- 1. Introduction
- 2. Rappels
- 3. L'agent
- 4. Le manager
- 5. Périphériques Cisco

### 6. Conclusion

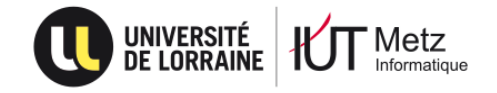

# Périphériques Cisco

- ▶ Connexion directe via port série (COM) :
	- Utilisation de « **PuTTY** »
	- **Mode « permission » puis « configuration »**
	- « **snmp-server community nom\_commu droits\_commu** »
	- Enregistrement de la configuration avec « **write memory** »
- Configurer l'interface virtuelle si ce n'est pas fait !
- Commandes utiles :
	- « **show running-config** » : configuration et état actuel du périphérique
	- « **show snmp** » : configuration actuelle du protocole SNMP

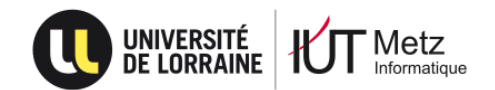

# Périphériques Cisco

router2 (config)#snmp-server community public RO router2 (config)#snmp-server community private RW

#### router2(config)#exit router2# \*Oct 19 08:03:12.589: %SYS-5-CONFIG I: Configured from console by console router2#write memory

Building configuration...

 $[OK]$  $router2#$ 

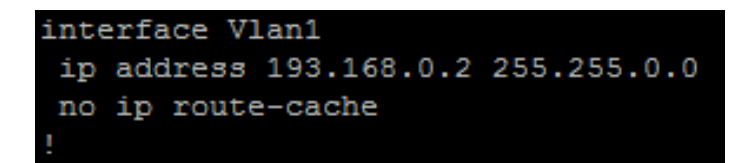

*Illustrations de notre configuration sur un routeur Cisco*

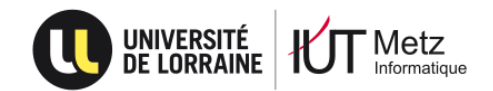

# Périphériques Cisco

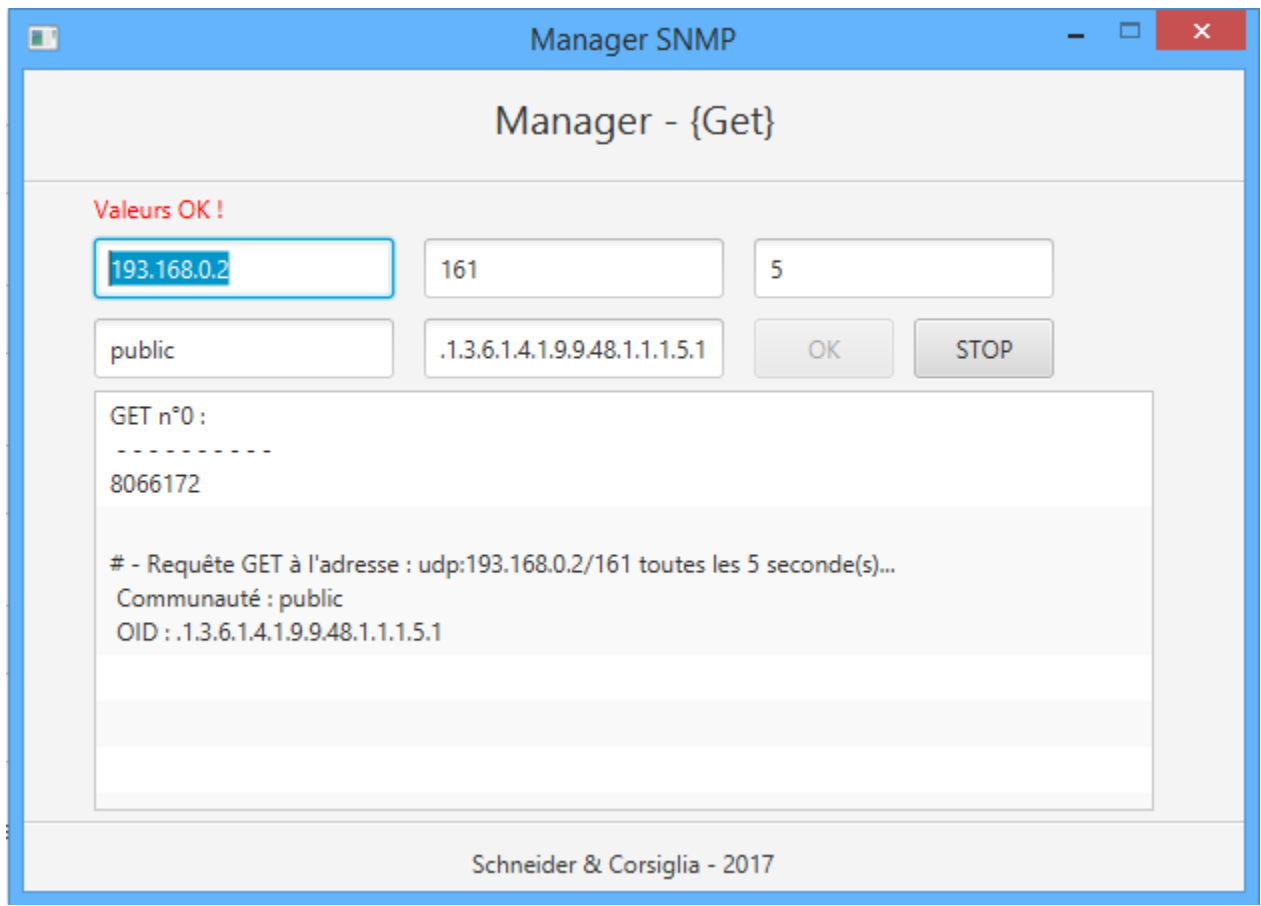

*Essai sur un commutateur Cisco Catalyst 2960 (utilisation mémoire en octets)*

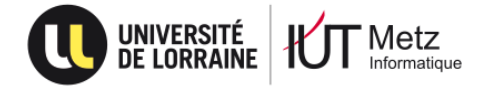

- 1. Introduction
- 2. Rappels
- 3. L'agent
- 4. Le manager
- 5. Périphériques Cisco

### 6. Conclusion

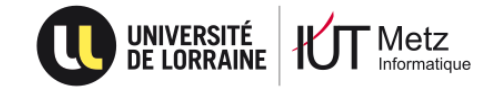

# Conclusion

#### Un outil incontournable pour les administrateurs réseau

- **Gestion des équipements réseau**
- **Diagnostiquer pannes et anomalies**
- **Contrôle des accès/performances**

#### **L'application Java:**

- **Répond aux attentes du sujet**
- **Agent utilisable par tous types de manager**
- **Manager utilisable sur tous types d'agent SNMP**
- **Perfectible (bugs, fonctionnalités, gestions des versions, ...)**

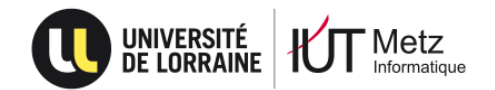

### Merci de votre attention

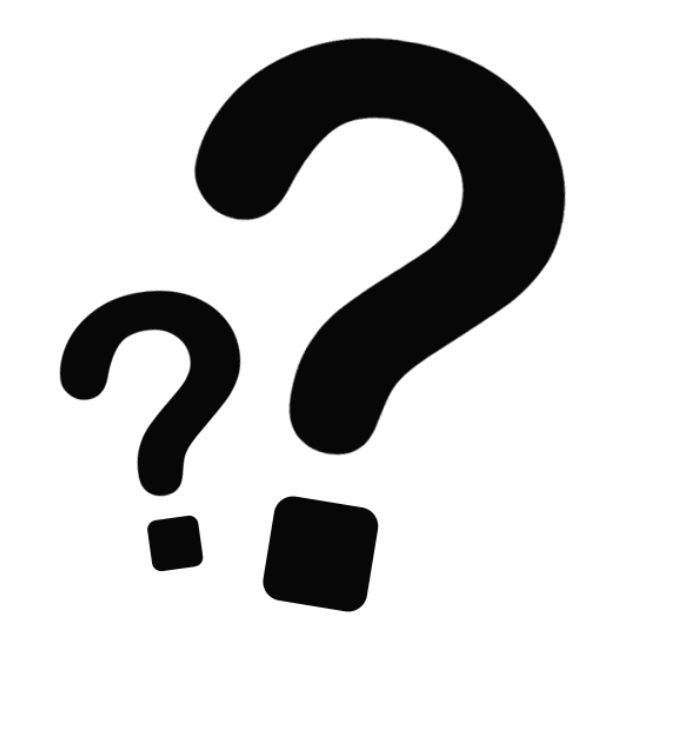

# Des questions?

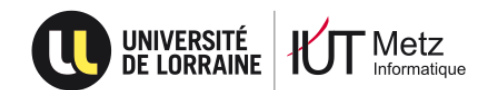